# **Fundamentals of Python:**

From First Programs Through Data Structures

**Kenneth A. Lambert Martin Osborne, Contributing Author**

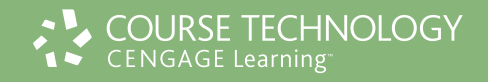

Australia • Brazil • Japan • Korea • Mexico • Singapore • Spain • United Kingdom • United States

#### **COURSE TECHNOLOGY CENGAGE Learning**

#### **Fundamentals of Python: From First Programs Through Data Structures** Kenneth A. Lambert

Executive Editor: Marie Lee Acquisitions Editor: Amy Jollymore Senior Product Manager: Alyssa Pratt Development Editor: Ann Shaffer Editorial Assistant: Julia Leroux-Lindsey Marketing Manager: Bryant Chrzan Content Project Manager: Matt Hutchinson Art Director: Marissa Falco Compositor: Gex Publishing Services

© 2010 Course Technology, Cengage Learning

ALL RIGHTS RESERVED. No part of this work covered by the copyright herein may be reproduced, transmitted, stored or used in any form or by any means graphic, electronic, or mechanical, including but not limited to photocopying, recording, scanning, digitizing, taping, Web distribution, information networks, or information storage and retrieval systems, except as permitted under Section 107 or 108 of the 1976 United States Copyright Act, without the prior written permission of the publisher.

#### For product information and technology assistance, contact us at **Cengage Learning Customer & Sales Support, 1-800-354-9706**

For permission to use material from this text or product, submit all requests online at **www.cengage.com/permissions** Further permissions questions can be emailed to **permissionrequest@cengage.com**

#### ISBN-13: 978-1-4239-0218-8

ISBN-10: 1-4239-0218-1

#### **Course Technology**

25 Thomson Place Boston, Massachusetts 02210 USA

Cengage Learning is a leading provider of customized learning solutions with office locations around the globe, including Singapore, the United Kingdom, Australia, Mexico, Brazil, and Japan. Locate your local office at: **international.cengage.com/region**

Cengage Learning products are represented in Canada by Nelson Education, Ltd.

For your lifelong learning solutions, visit **course.cengage.com**.

Purchase any of our products at your local college store or at our preferred online store **www.ichapters.com**.

Some of the product names and company names used in this book have been used for identification purposes only and may be trademarks or registered trademarks of their respective manufacturers and sellers.

Any fictional data related to persons or companies or URLs used throughout this book is intended for instructional purposes only. At the time this book was printed, any such data was fictional and not belonging to any real persons or companies.

Course Technology, a part of Cengage Learning, reserves the right to revise this publication and make changes from time to time in its content without notice.

The programs in this book are for instructional purposes only. They have been tested with care, but are not guaranteed for any particular intent beyond educational purposes. The author and the publisher do not offer any warranties or representations, nor do they accept any liabilities with respect to the programs.

Printed in Canada 1 2 3 4 5 6 7 12 11 10 09 08

# **Table of Contents**

## **INTRODUCTION**

 $\uparrow$ 

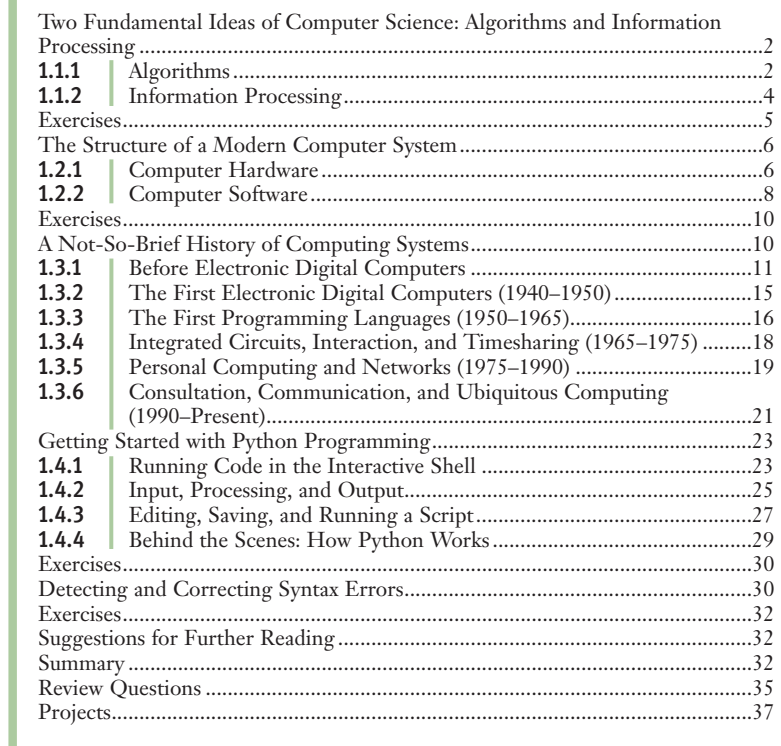

#### [CHAPTER]  $\overline{\mathbf{2}}$

[CHAPTER]

 $\mathbf{1}$  $1.1$ 

 $\begin{array}{c} \textbf{1.1} \\ \textbf{1.2} \end{array}$ 

 $\begin{array}{c} 1.2 \\ 1.3 \end{array}$ 

 $1.4$ 

 $1.4$ <br> $1.5$ <br> $1.5$ 

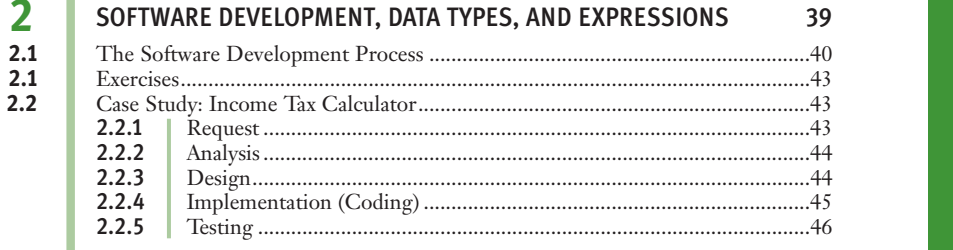

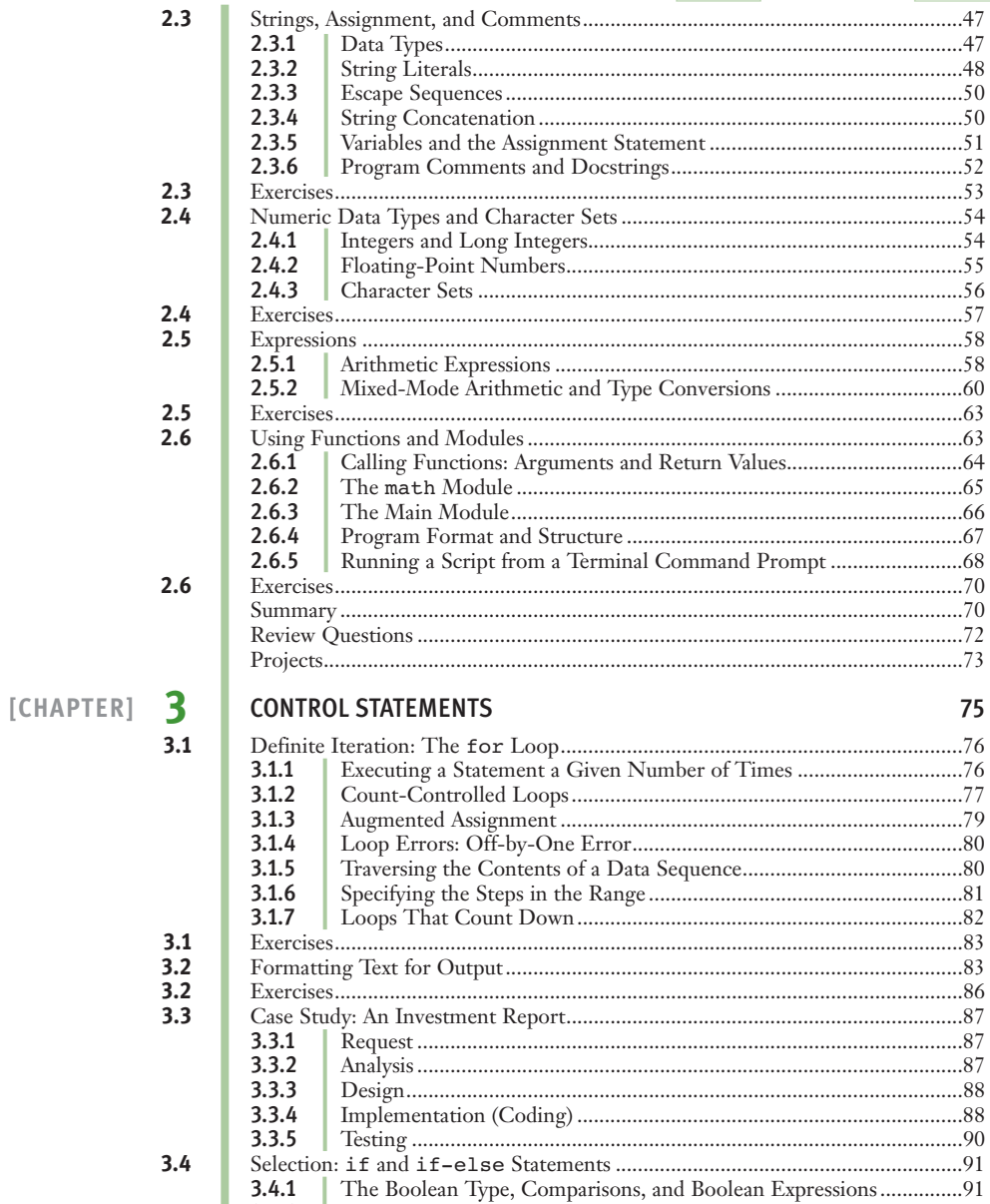

 $3.4.1$  $3.4.2$ 

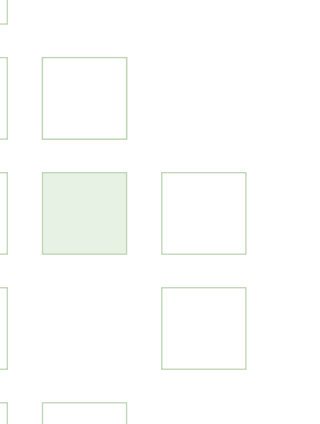

[CHAPTER]

 $3.4$ <br> $3.5$ 

 $3.5$ <br> $3.6$ 

4

 $4.1$ 

 $4.1$ <br> $4.2$ <br> $4.2$ <br> $4.3$ 

 $4.3$ <br> $4.4$ <br> $4.4$ <br> $4.5$ 

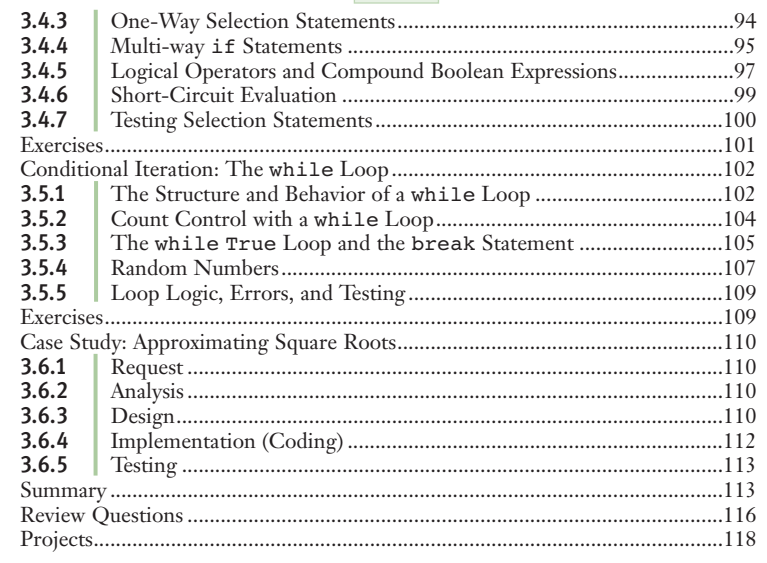

### STRINGS AND TEXT FILES

↥

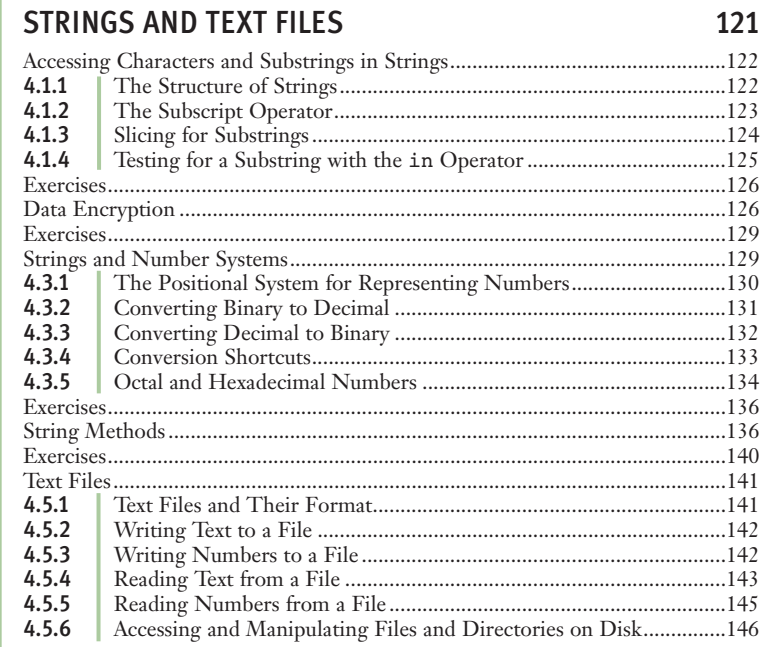

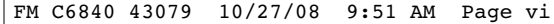

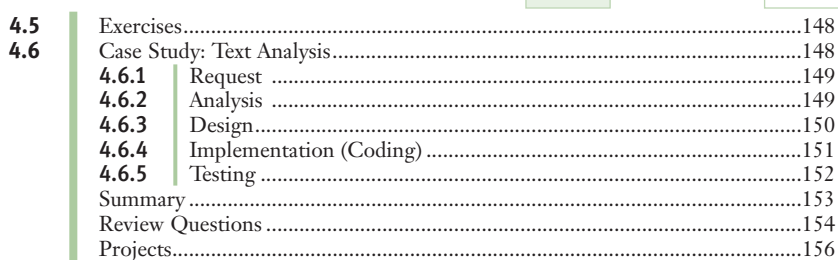

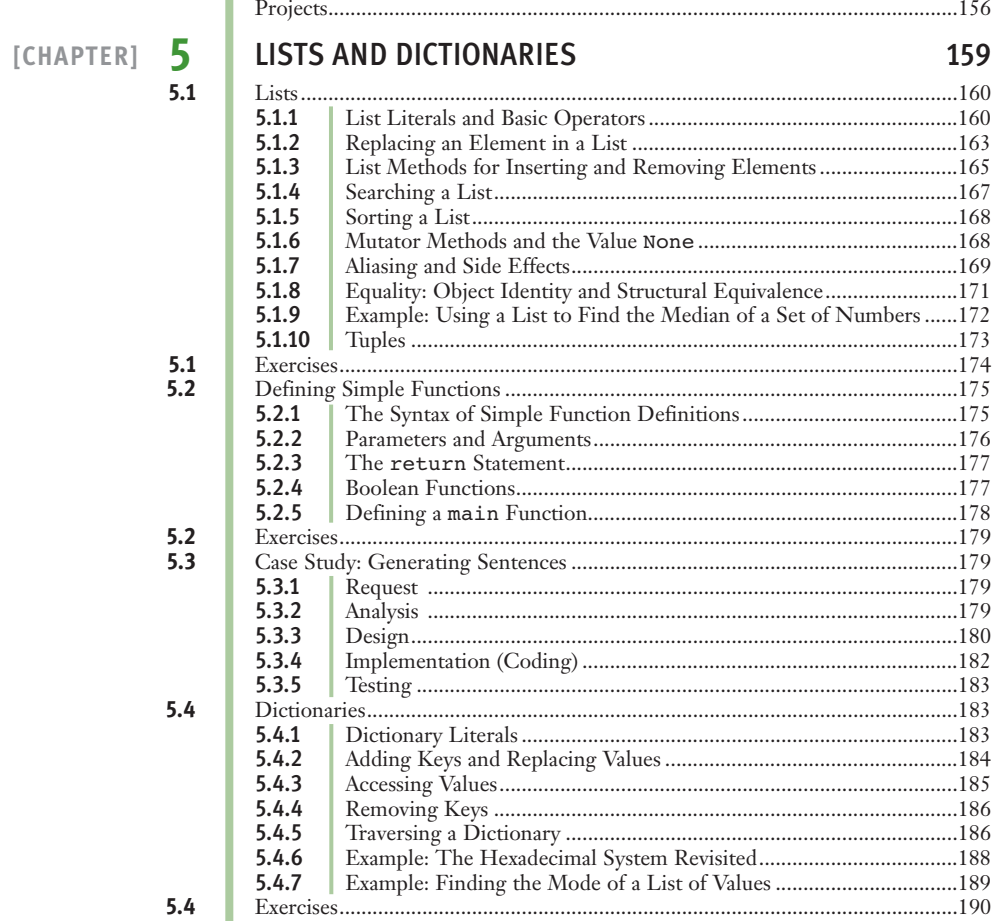

6

 $6.1$ 

 $6.1$  $6.2$ 

 $6.2\,$  $6.3$ 

 $6.3$  $6.4$ 

 $6.5$ 

 $6.5$  $6.6$ 

 $[CHAPTER]$ 

 $5.5.1$  $5.5.2$  $5.5.3$ 5.5.4  $5.5.5$ 

### DESIGN WITH FUNCTIONS

 $201$ 

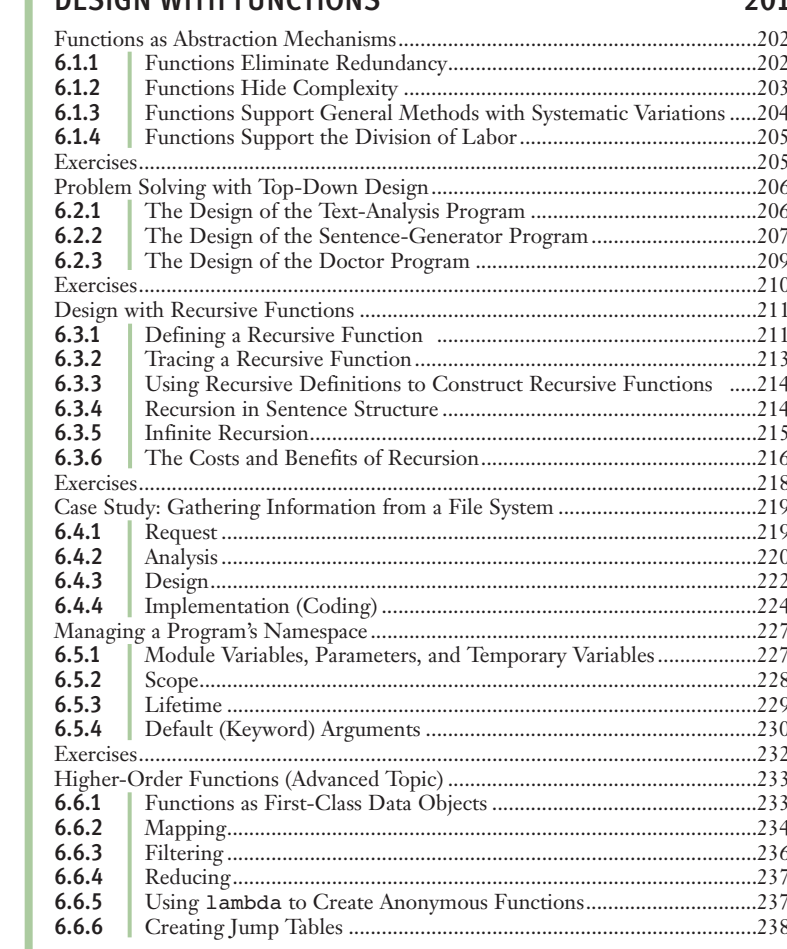

[CHAPTER]

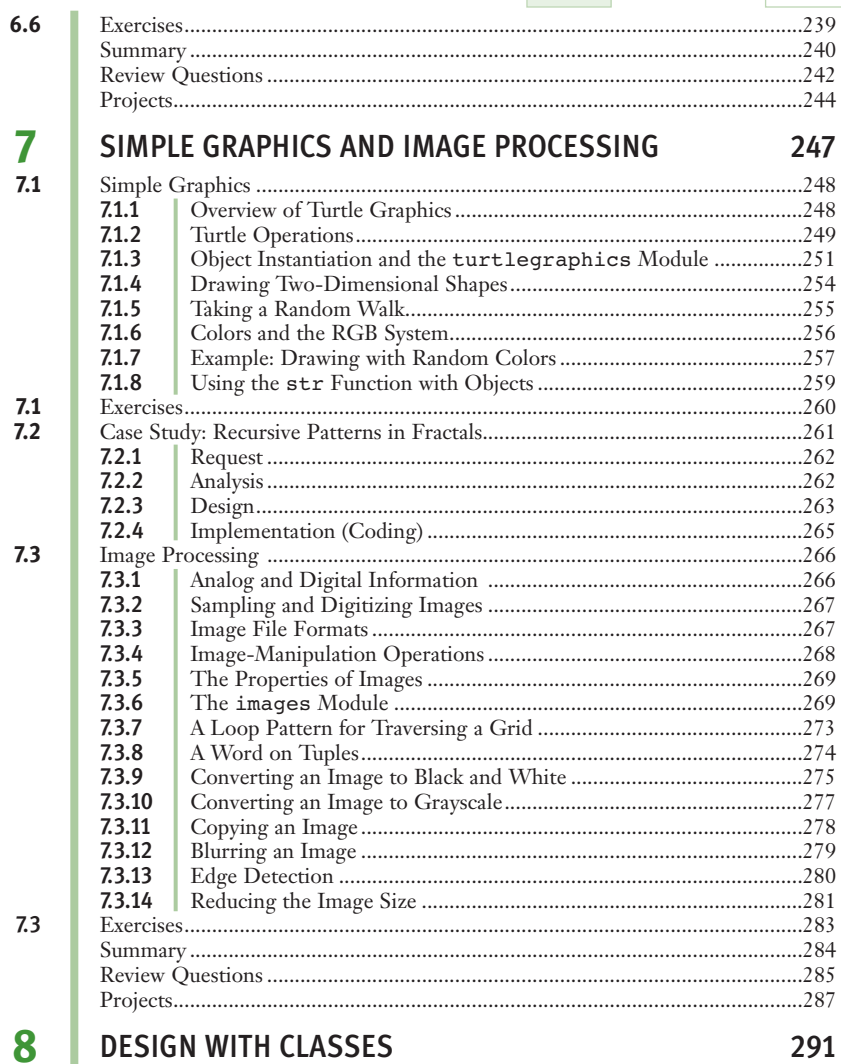

 $\uparrow$ 

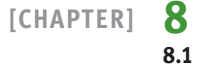

#### **DESIGN WITH CLASSES**

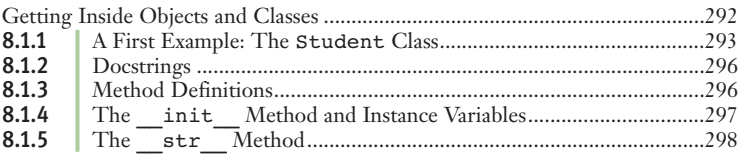

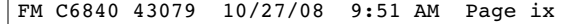

T

 $\begin{array}{c} 8.1 \\ 8.2 \end{array}$ 

 $8.3$ 

 $8.3$ <br> $8.4$ 

 $8.5$ 

 $8.5$ 

9

 $9.1$ 

 $9.1$ <br> $9.2$ 

 $\mathbf{r}$ 

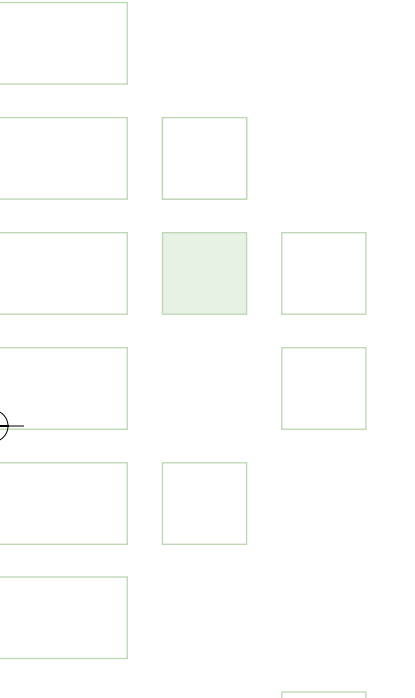

[CHAPTER]

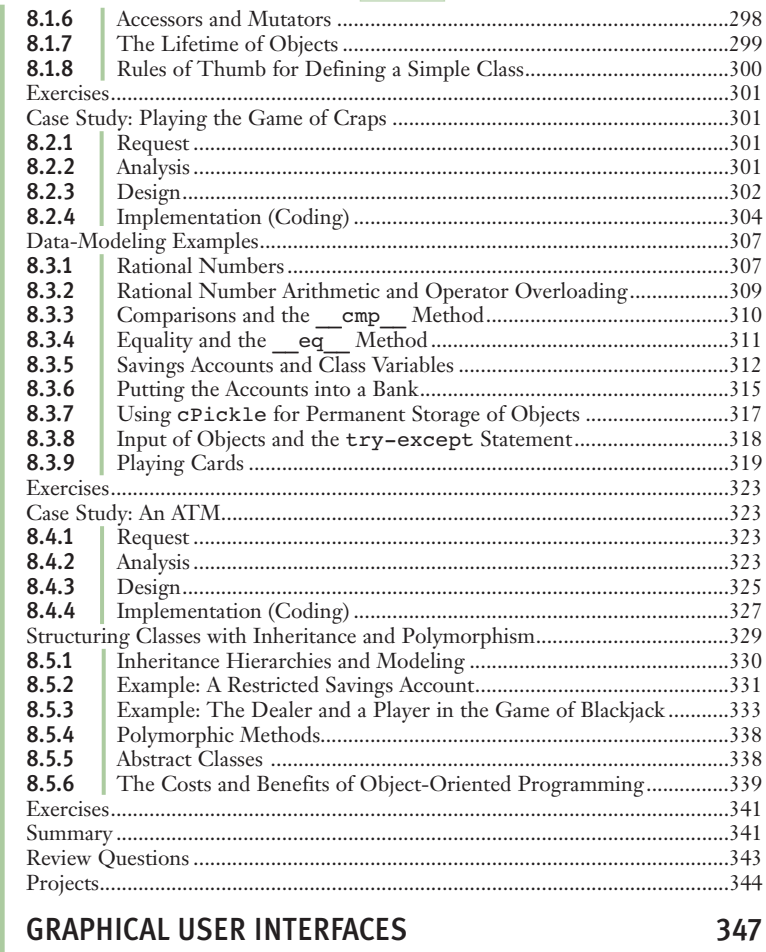

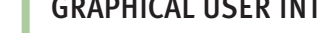

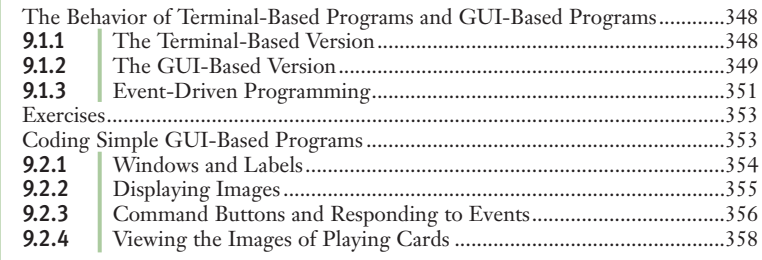

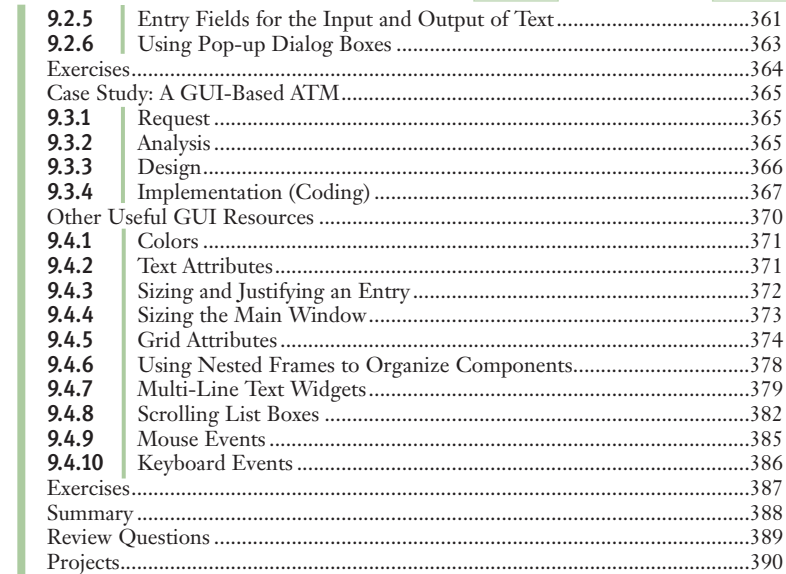

 $10.1$ 

 $10.1$  $10.2$ 

 $\begin{array}{c} \textbf{10.2} \\ \textbf{10.3} \end{array}$ 

×

 $9.2$ <br> $9.3$ 

 $9.4$ 

T.

[CHAPTER] 10

## MULTITHREADING, NETWORKS, AND CLIENT/SERVER<br>PROGRAMMING

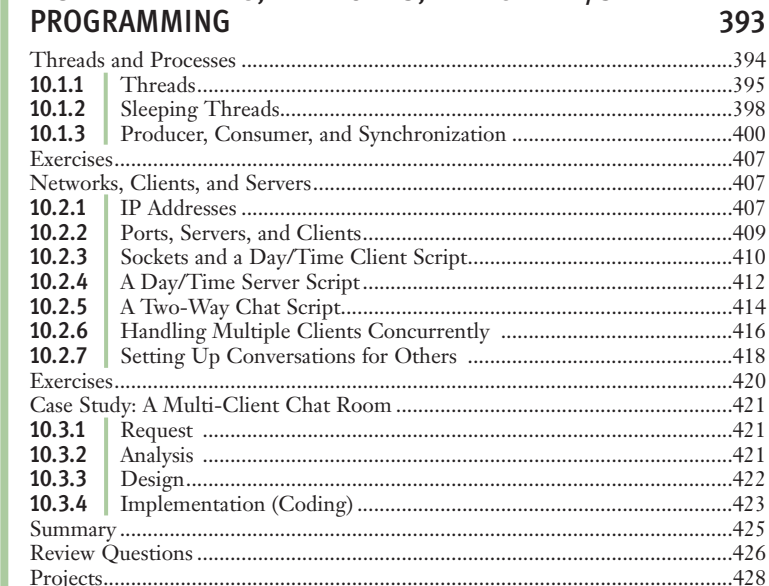

[CHAPTER] 11  $11.1$ 

> $11.2$  $11.3$

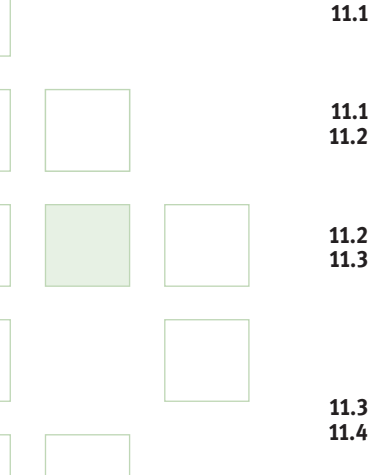

 $11.4$ <br> $11.5$ <br> $11.6$ <br> $11.7$ 

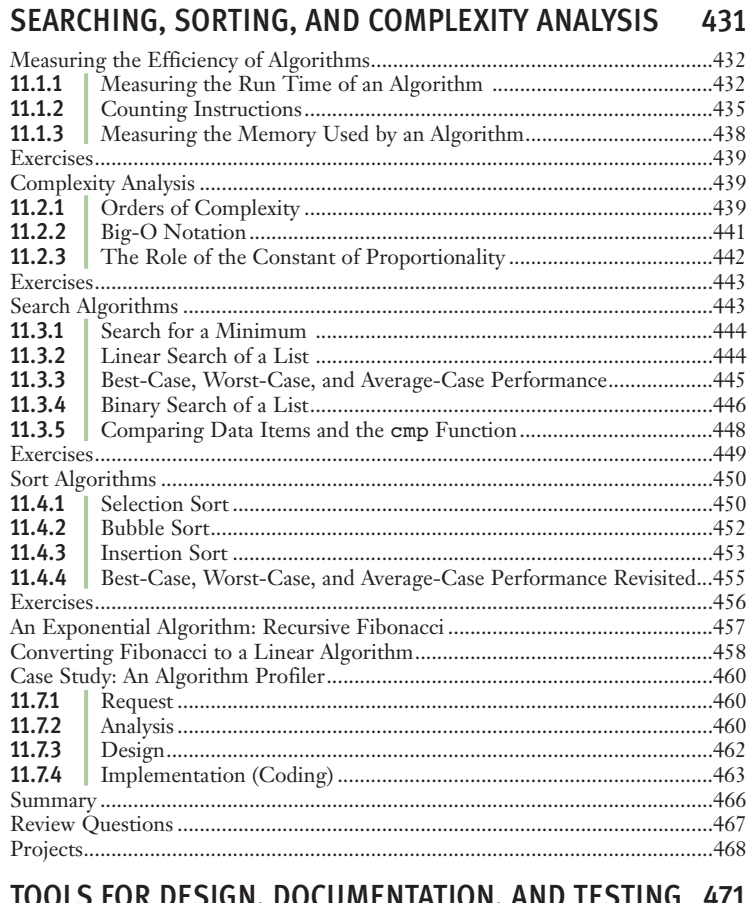

 $\uparrow$ 

#### [CHAPTER]  $12$  $12.1$

 $12.1$ <br>12.2

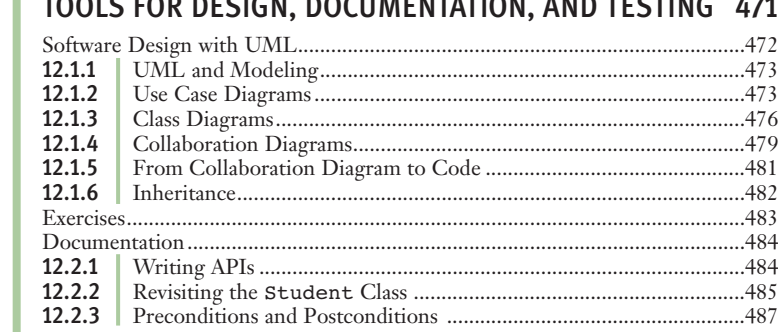

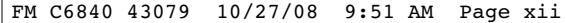

 $\mathbf{r}$ 

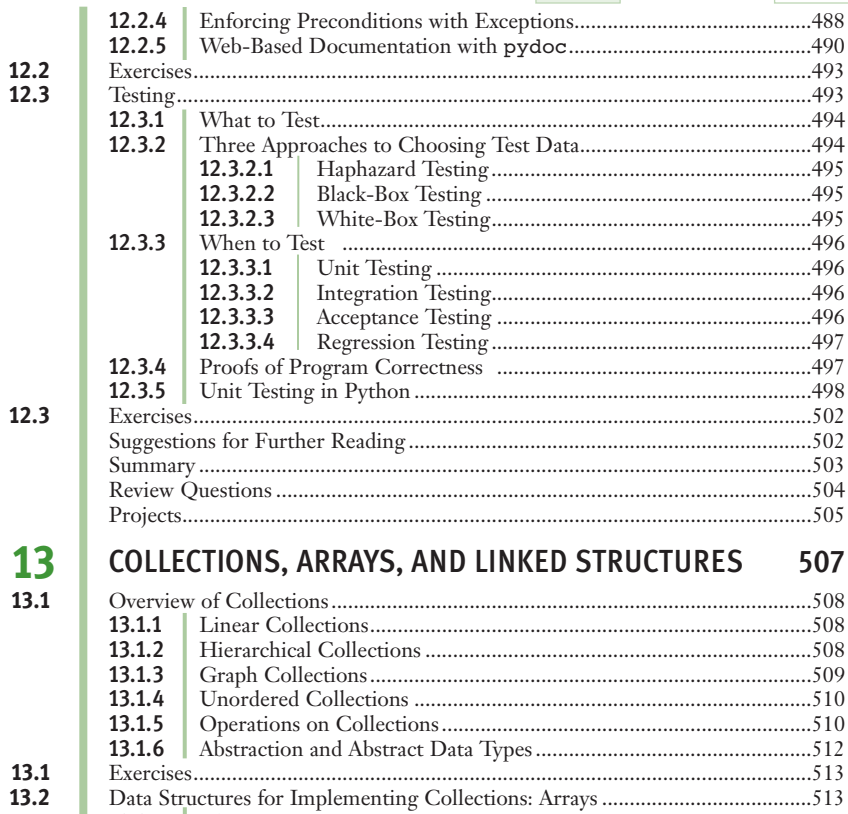

 $12.$ 

 $13.2$ <br> $13.3$ 

 $13.3$ <br> $13.4$ 

[CHAPTER] 1  $13$ 

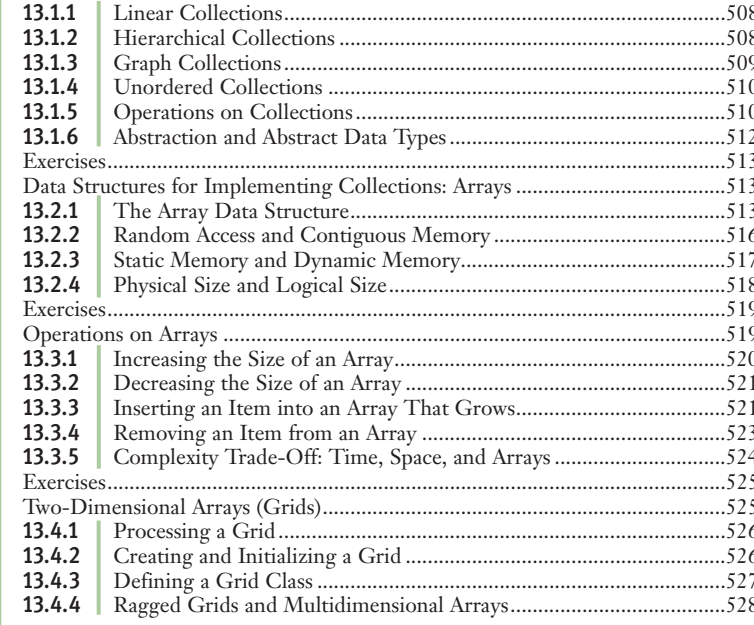

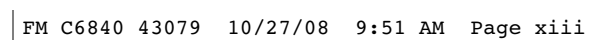

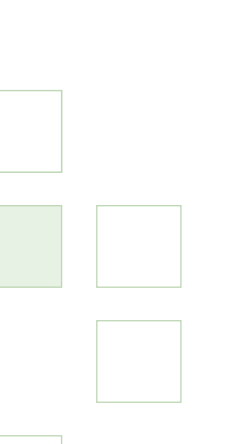

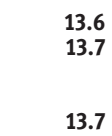

 $13.4$ <br> $13.5$ 

 $13.5$  $13.6\,$ 

[CHAPTER] 14  $14.1$ <br>14.2

> $14.2$ 14.3

 $14.3.2$ 14.3.3

14.4

14.4

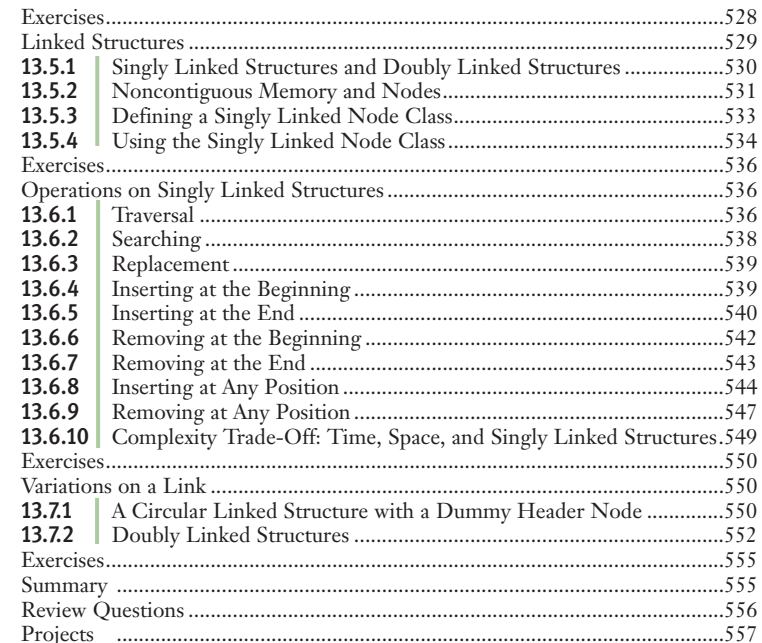

### **LINEAR COLLECTIONS: STACKS**

561

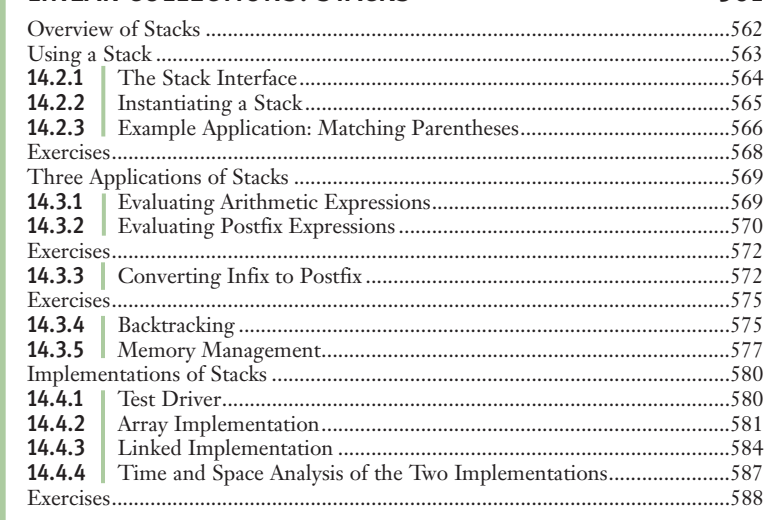

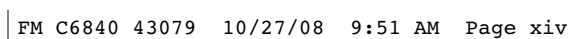

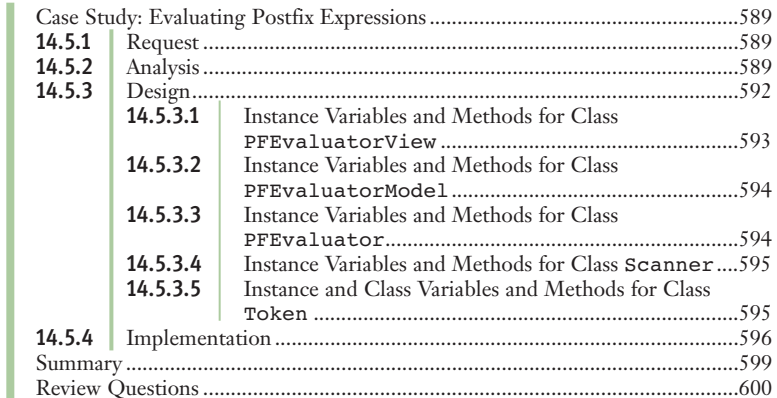

# $[CHAPTER] \begin{array}{c} 15 \\ 15.1 \\ 15.2 \\ 15.2 \\ 15.3 \end{array}$

 $15.3$ <br>15.4

15.4 15.5

15.6<br>15.6<br>15.7

#### TIONS OUTLIES  $\sim$ ÷.

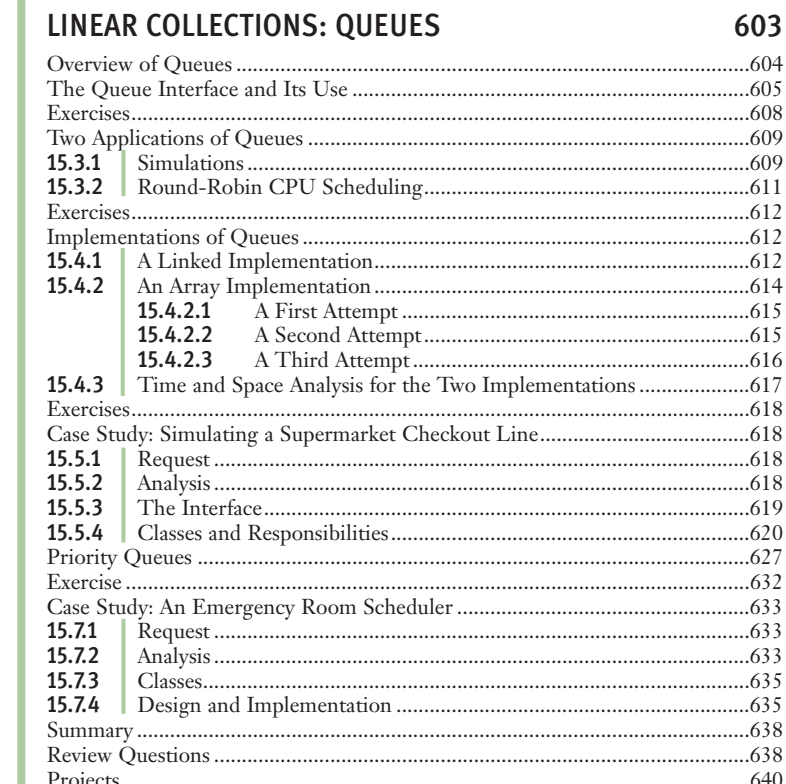

[CHAPTER]  $16$  $\frac{16.1}{16.2}$ 

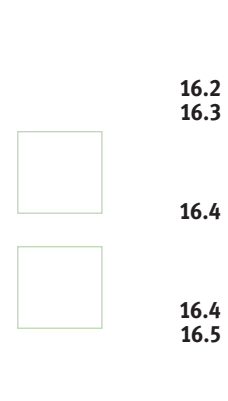

 $16.5$ <br>16.6  $16.6$  $16.7\,$ 

[CHAPTER]  $17$  $17.1$ 

## **LINEAR COLLECTIONS: LISTS**

↥

643

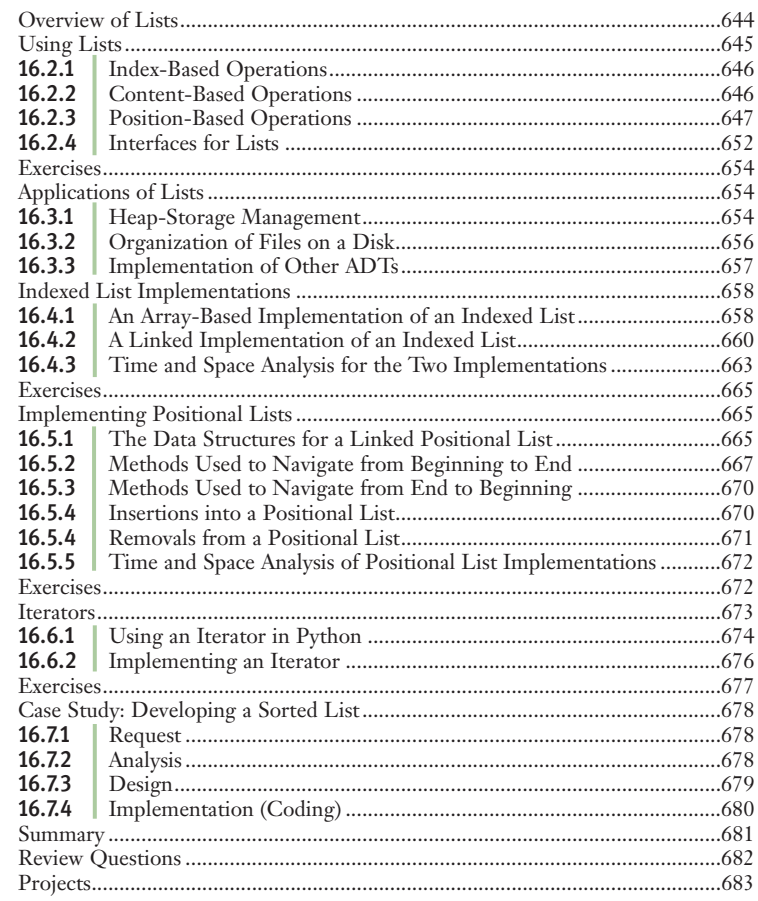

#### **RECURSION**

685

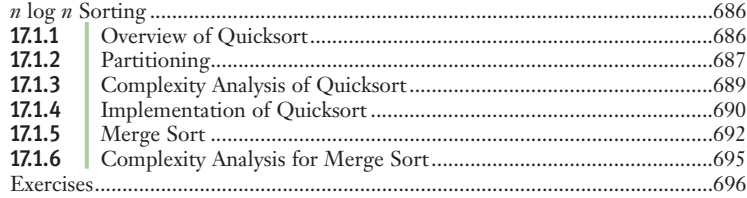

 $17.1$ 

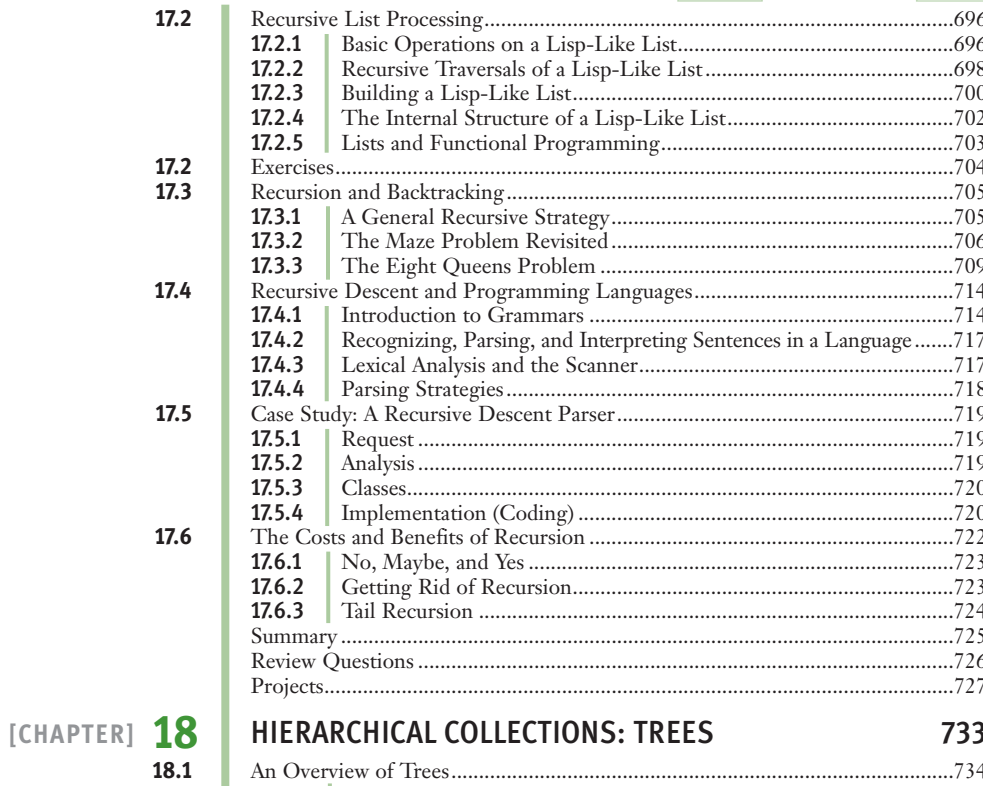

↥

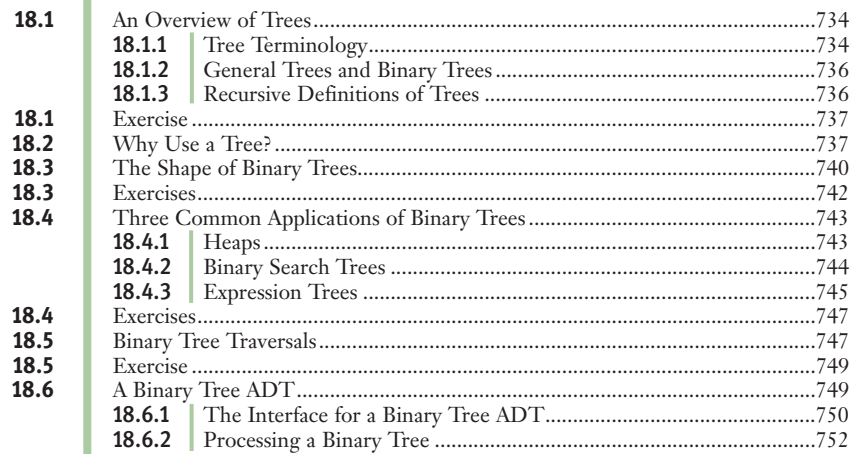

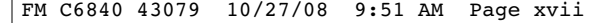

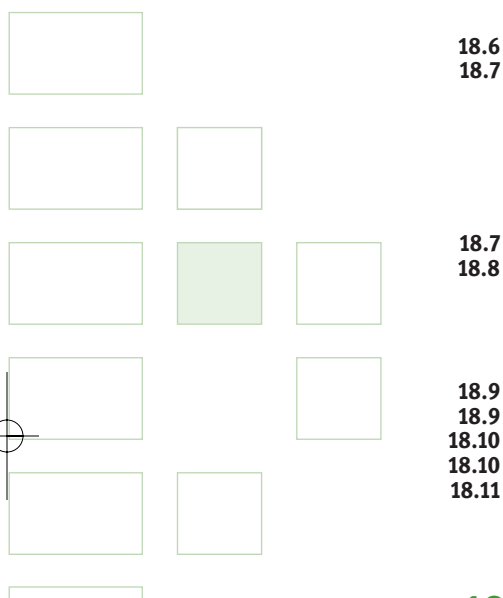

[CHAPTER]  $19$ 19.1

18.6

18.7

18.7

18.8

18.9

18.9

19.1 19.2

 $19.2$ 19.3

19.3

18.6.3 18.6.4 18.7.1 18.7.2 18.7.3 18.7.4 18.7.5 18.7.6 18.8.1 18.8.2 18.8.3 18.8.4 Design and Implementation of the Parser Class ..................................767  $Exercises. 2770$ 

#### UNORDERED COLLECTIONS: SETS AND DICTIONARIES 779

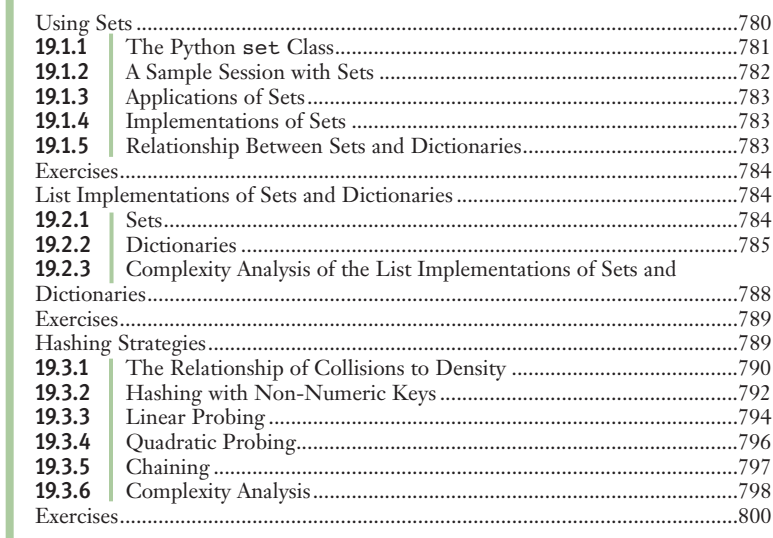

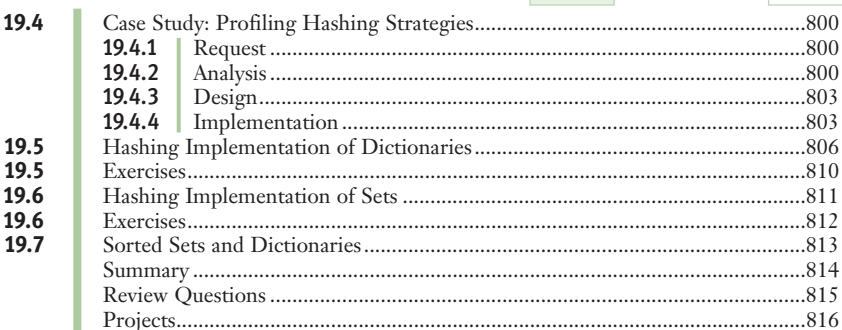

↥

# $\begin{array}{|l|} \hline \text{[CHAPTER]} & \textbf{20} \\ \textcolor{red}{20.1} \\ \textcolor{red}{20.2} \\ \textcolor{red}{20.2} \\ \textcolor{red}{20.3} \\ \hline \end{array}$

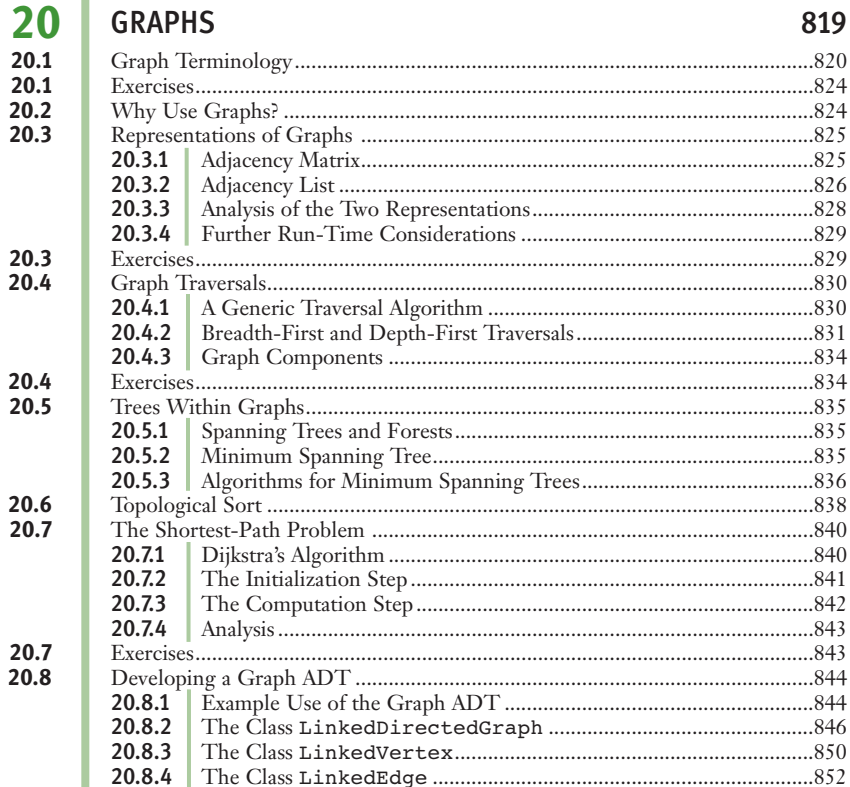

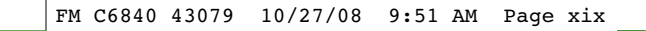

#### **20.9** Case Study: Testing Graph Algorithms ..............................................................853 20.9.1 Request .................................................................................................853 20.9.2 Analysis .................................................................................................853 The Classes GraphDemoView and GraphDemoModel......................855 20.9.4 Implementation (Coding) ....................................................................856 Summary ...............................................................................................................860 Review Questions .................................................................................................861 Projects..................................................................................................................863 [APPENDIX] **A** PYTHON RESOURCES 865 **A.1** Installing Python on Your Computer ..................................................................866 **A.2** Using the Terminal Command Prompt, IDLE, and Other IDEs......................866 **[APPENDIX] B** INSTALLING THE turtlegraphics AND images LIBRARIES 869 [APPENDIX] **C** APIS FOR GRAPHICS AND IMAGE PROCESSING 871 **C.1** The turtlegraphics API...............................................................................871 **C.2** The images API .................................................................................................872 **[APPENDIX] D** TRANSITION FROM PYTHON TO JAVA AND C++ 875 GLOSSARY/INDEX 877